<span id="page-0-0"></span>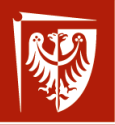

*Mrocław* University of Science and Technology

# Administrowanie sieciowymi systemami operacyjnymi

#### Wykład 5 Zarządzenie użytkownikami i autoryzacja

dr inż. Jarosław Rudy

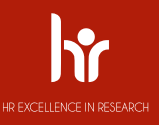

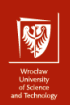

2 / 35

#### Wprowadzenie

- AAA Authentication, Authorization, Audit.
	- $\triangleright$  Authentication (uwierzytelnianie) weryfikacja wiarygodności (potwierdzenie) tożsamości.
	- $\triangleright$  Authorization (autoryzacja) nadawanie uprawnień (pozwolenie lub zakaz) do danej czynności, zwykle dostępu do zasobu.
	- $\triangleright$  Audit (audyt) kontrola działań tożsamości, najczęściej poprzez rejestrowanie aktywności (logi), rzadziej kontrole finansowe (accounting).
	- $\blacktriangleright$  Identification (identyfikacja) określenie (zadeklarowanie) tożsamości.
	- I Określenie czynności zwykle oczywiste.

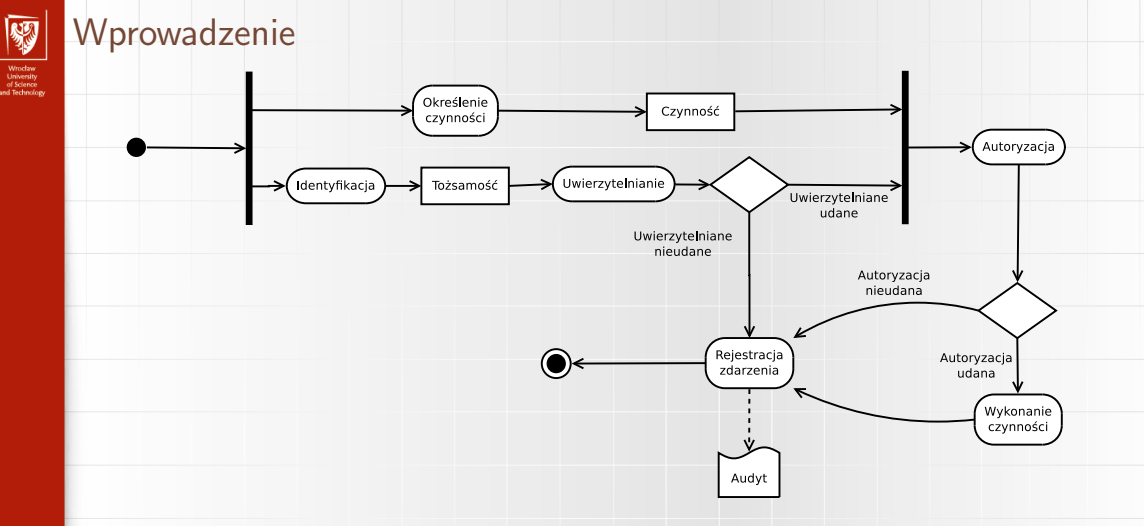

Identyfikacja i uwierzytelnianie wykonywane są zwykle jednorazowo lub pozostają ważne przez pewien czas trwania sesji.

# UID oraz GID

- ▶ W Linuksie czynność może dotyczyć pliku, zadania (procesu), gniazdka, kolejki komunikatów, współdzielonego obszaru pamięci itp.
- $\triangleright$  Czynności są wykonywane przez procesy.
- $\blacktriangleright$  W celu identyfikacji tożsamości wykorzystuje się użytkowników. Ściślej wykorzystywane są numery UID (User ID) oraz GID (Group ID).
- I UID i GID określają właściciela i prawa dostępu do większości obiektów, w szczególności procesów i plików.
- I Użytkownik może należeć do wielu grup, z czego jedna jest grupą podstawową.

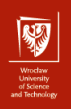

#### UID oraz GID

#### Typowe zakresy UID:

- $\triangleright$  0: superuser (root). Ma prawa do dowolnej czynności.
- $\triangleright$  1–99: zarezerwowane dla aplikacji systemu (przydział statyczny). Duże ryzyko konfliktu.
- $\triangleright$  100–499: zarezerwowane dla aplikacji systemu (przydział dynamiczny). Ryzyko konfliktu.
- ▶ 500–999: generalnie powinny być dostępne. Niskie ryzyko konfliktu.
- $\triangleright$  od 1000: "zwykli" użytkownicy.

System generalnie przydziela użytkownikom pierwszy wolny UID wyższy od obecnie zajętych.

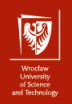

6 / 35

#### UID oraz GID

"Poziomy" identyfikatorów procesu:

- $\triangleright$  RUID, RGID (real) "prawdziwe" identyfikatory właściciela procesu. Pochodzą od UID/GID użytkownika, który uruchomił proces.
- ▶ EUID, EGIG (effective) identyfikatory używane do autoryzacji. Normalnie równe RUID/RGID, chyba że:
	- $\blacktriangleright$  "zmieniono" użytkownika (sudo),
	- $\blacktriangleright$  plik który wykonaliśmy miał ustawiony bit setuid.
- $\triangleright$  SUID, SGID (saved, stored) używane gdy proces musi chwilowo zmniejszyć uprawniania:
	- $\triangleright$  ustaw SUID/SGID na EUID/EGID,
	- $\triangleright$  ustaw EUID/EGID na RUID/RGID,
	- $\blacktriangleright$  wykonaj czynność,
	- $\triangleright$  ustaw EUID/GUID na SUID/SGID.

# UID oraz GID

- $\triangleright$  Procesy startowe (init, /etc/init.d) działają z uprawnieniami roota. Mogą jednak korzystać z obniżenia poziomu uprawnień (generalna zasada bezpieczeństwa).
- $\triangleright$  Procesy potomne dziedziczą identyfikatory po procesach rodzicielskich.
- $\triangleright$  Zmiana UID/GID możliwa m.in. z pomocą:
	- $\blacktriangleright$  funkcje setuid, seteuid, setgid,
	- $\triangleright$  komenda su zmiana użytkownika (prostsza, korzysta z wartości w pliku /etc/login.defs,
	- $\triangleright$  komenda sudo wykonanie komendy jako inny użytkownik. Rozbudowana, może służyć do ustalenia złożonych obostrzeń. Podstawowa konfiguracja w /etc/sudoers, ale są inne możliwości (np. LDAP).

7 / 35

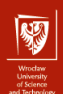

8 / 35

#### Podstawowe uwierzytelnianie

- Program login.
- **•** Podstawowa baza danych kont użytkowników przechowywana jest w pliku /etc/passwd. Składnia:
	- login:haslo:UID:GID:komentarz:katalog domowy:powloka
- ▶ Dane o grupach przechowywane w pliku /etc/group. Składnia:
	- nazwa:haslo:GID:lista uzytkownikow
- $\triangleright$  Podstawowe uwierzytelnianie: porównanie hasha podanego hasła z hashem w pliku /etc/passwd.
- $\blacktriangleright$  Hashe uzyskiwane są funkcją crypt<sup>1</sup>, która udostępnia wiele trybów hashowania, oryginalny bazowany był na szyfrze DES.

 $1$ Nie należy tego mylić z przestarzałą komendą szyfrującą crypt!

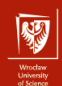

9 / 35

#### Podstawowe uwierzytelnianie

- $\triangleright$  /etc/passwd i /etc/group muszą być czytelne dla wszystkich, z ich danych (mapowanie nazwy użytkownika na UID, katalog domowy, powłoka) korzysta wiele komend np. ls.
- $\blacktriangleright$  Hash hasła był wiec widoczny dla wszystkich. Nie był to problem dla wczesniego Uniksa (względnie długi czas hashowania, bardziej "zaufana" społeczność użytkowników), jednak sytuacja zmieniła się.
- $\triangleright$  W związku z tym obecnie hashe haseł zostały przeniesione do osobnych plików /etc/shadow oraz /etc/gshadow, z odpowiednią ("x") wzmianką w /etc/passwd. Odczyt tych plików wymaga praw roota. Składnia:

username:hash:GID:last change date:min change:max change:

warning period:inactivity period:account expire date

 $\triangleright$  Edycja tych plików może być ręczna (choć lepiej zostawić to komendom). Poprawność (spójność) można sprawdzić poprzez komendy pwck oraz grpck.

- $\blacktriangleright$  Plik posiada właściciela (user<sup>2</sup>) oraz właściciela grupowego (group).
- $\triangleright$  Podstawowo plik posiada 9 bitów praw po 3 dla właściciela, właściciela grupowego i innych (other). W każdej "sekcji" są kolejno prawa r (odczyt), w (zapis) oraz x (wykonanie).
- $\triangleright$  Podgląd praw (często są scalone z typem pliku jako "tryb") można uzyskać poprzez wywołanie ls -l lub stat, zaś zmiana praw odbywa się z użyciem komendy chmod (tylko właściciel/root).
- **•** Prawa podawane są jako 3 cyfry ósemkowe (np. 755) lub symbolicznie (np.  $u=$ rwx,go $=$ rx).

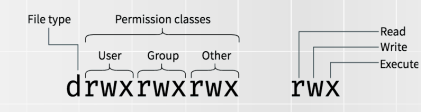

 $2$ Odradza się mylące tłumaczenie "owner".

10 / 35

- $\triangleright$  Możliwe cztery przypadki, gdzie użytkownik jest:
	- I właścicielem pliku (zgodność UID-ów),
	- $\triangleright$  właścicielem grupowym pliku (zgodność GID-ów dla którejś grupy),
	- **EXA** zarówno właścicielem jak i właścicielem grupowym (zgodność zarówno UID-ów jak i GID-ów),
	- $\triangleright$  innym tj. nie jest ani właścicielem, ani właścicielem grupowym (niezgodne UID-y, ani GID-y dla żadnej grupy).
- **Co jeśli prawo właściciela grupowego zezwala na dostęp, a prawo właściciela** odmawia dostępu? Kolejność sprawdzania:
	- $\blacktriangleright$  jeśli jesteśmy właścicielem, to liczą się prawa właściciela (niezależnie do grup),
	- $\triangleright$  w przeciwnym razie jeśli jesteśmy właścicielem grupowym, to liczą się prawa właściciela grupowego,
	- $\blacktriangleright$  w przeciwnym razie liczą się prawa "innych".

11 / 35

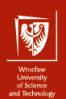

#### Sytuacje szczególne.

- $\triangleright$  Użytkownik root ma nieograniczony dostęp.
- **Podstawowe prawa katalogu:** 
	- $\triangleright$  read możliwość odczytania (wylistowania np. 1s) katalogu,
	- $\triangleright$  write możliwość zmiany zawartości katalogu czyli jego wpisów (dodanie lub usunięcie pliku, zmiana nazwy pliku) i atrybutów,
	- $\triangleright$  execute możliwość wejścia do katalogu (np. cd) oraz uzyskania dostępu do zawartych w nim plików.
- $\triangleright$  Plik generalnie nie posiada własnych praw do jego skasowania liczy się prawo zapisu dla katalogu nadrzędnego.
- $\triangleright$  Dostęp do pliku wymaga prawa wykonania w katalogu nadrzędnym i w każdym wcześniejszym katalogu na ścieżce!

Dodatkowa ("zerowa") cyfra ósemkowa odpowiada za następujące bity praw:

- $\triangleright$  Set user ID (setuid, s) dla pliku wykonywalnego oznacza przyjęcie EUID po UID właściciela pliku, a nie UID użytkownika wykonującego plik. Potrzebne do chwilowego uzyskania wyższych uprawnień (np. komendy ping lub su). Powinien być używany tylko ze sprawdzonymi programami. W Linuksie setuid dla katalogu jest ignorowany.
- $\triangleright$  Set group ID (setgid, s):
	- ▶ Dla pliku wykonywalnego (niebędącego katalogiem) oznacza przyjęcie EGID po GID właściciela grupowego pliku zamiast GID użytkownika wykonującego plik. Przykładem jest komenda wall.
	- $\triangleright$  Dla katalogu dir ustawienie bitu setgid sprawi, że pliki/katalogi tworzone w dir będą miały grupę dziedziczoną po dir, a nie po tworzącym je użytkowniku.

13 / 35

- $\triangleright$  Restricted deletion/sticky bit (t) dla katalogu dir oznacza, że plik file w dir może być usunięty tylko przez (1) roota, (2) właściciela dir lub (3) właściciela file. Używany np. w publicznie dostępnym /tmp.
	- $\blacktriangleright$  Historycznie sticky bit był w niektórych systemach używany do oznaczenia, by plik pozostał w swap do szybszego użycia w przyszłości (skąd nazwa).
- $\triangleright$  Specjalne oznaczenie X dla komendy chmod w celu ułatwienia niektórych scenariuszy nadawania praw.
- $\blacktriangleright$  umask maska procesu mówiąca które bity praw należy usunąć (wyzerować) przy tworzeniu nowych plików.

#### Atrybuty plikowe

Dodatkowe atrybuty plików wspierane przez systemy plików ext2, ext3 oraz ext4.

- $\blacktriangleright$  a (append only),
- $\blacktriangleright$  A (no atime updates),
- $\blacktriangleright$  d (no dump/no backup),
- $\blacktriangleright$  E (encrypted),
- $\triangleright$  i (immutable),
- $\blacktriangleright$  i (data jouranling),
- $\triangleright$  s (secure deletion),
- $\triangleright$  S oraz D (synchronous (directory) updates),
- $\blacktriangleright$  T (top of directory hierarchy),
- $\blacktriangleright$  u (undeletable).

Podgląd i zmiana (nie zawsze, czasem tylko root) za pomocą komend lsattr oraz chattr z pakietu e2fsprogs.

16 / 35

### Access Control Lists

- **POSIX-owe Access Control Lists (ACL) to nadbudowa na zwykłe prawa pli**kowe, umożliwiająca dokładniejszą kontrolę uprawnień dla użytkowników.
- $\triangleright$  Wymaga wsparcia jądra (obecnie domyślnie w praktycznie wszystkich dystrybucjach) i zamontowania systemu pliku z opcją acl.
- $\triangleright$  Każdy plik może mieć zwykłe ACL (access ACL).
- ▶ Katalogi mogą mieć domyślne ACL (default ACL) dziedziczone przez tworzone w nich pliki (dla których stają się access ACL).
- $\triangleright$  ACL składa się z listy wpisów, zaś każdy wpis posiada typ, kwalifikator (czasami pusty) i bity praw. Przykłady:

u::rwx g:www:r-x o::--- m::rw-

 $\triangleright$  Podglad i ustawienie ACL (ogólnie tylko właściciel pliku i root) za pomocą komend getfacl oraz setfacl, pakiet acl.

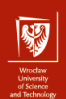

Sześć możliwych typów wpisów:

- $\triangleright$  ACL USER OBJ właściciel pliku (user), bez kwalifikatora,
- $\triangleright$  ACL USER nazwany użytkownik (UID lub nazwa w kwalifikatorze),
- $\triangleright$  ACL\_GROUP\_OBJ właściciel grupowy pliku (group), bez kwalifikatora,
- $\triangleright$  ACL\_GROUP nazwana grupa (GID lub nazwa w kwalifikatorze),
- $\triangleright$  ACL MASK maska praw maksymalnych dla ACL USER oraz ACL GROUP, bez kwalifikatora,
- $\triangleright$  ACL\_OTHER pozostali (other), bez kwalifikatora.

Typy ACL USER OBJ, ACL GROUP OBJ oraz ACL OTHER mapują się *obustronnie* do zwykłych praw pliku.

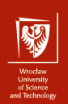

Poprawne (valid) ACL dla pliku muszą spełniać następujące warunki:

- $\triangleright$  dokładnie po jednym (zwykłym) wpisie typu ACL\_USER\_OBJ, ACL\_GROUP\_OBJ oraz ACL OTHER,
- $\triangleright$  co najwyżej jeden (zwykły) wpis typu ACL MASK,
- ieśli są (zwykłe) wpisy typu ACL\_USER lub ACL\_GROUP to wpis typu ACL\_MASK jest obowiązkowy,
- $\triangleright$  powyższe reguły muszą być spełnione dla domyślnych ACL (jeśli są),
- I liczba wpisów ACL\_USER oraz ACL\_GROUP nie jest limitowana.

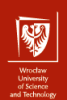

Algorytm autoryzacji (priorytety wpisów):

- 1. Jeśli EUID procesu pasuje do wpisu ACL USER OBJ to decyduje ten wpis.
- 2. Jeśli EUID procesu pasuje do któregoś wpisu ACL USER to decyduje ten wpis w połączeniu z ACL MASK (prawo musi być w obu).
- 3. Jeśli EGID procesu lub GID którejś z grup pobocznych pasuje do wpisu ACL GROUP OBJ lub któregoś z wpisów ACL GROUP to:

3.1 Jeśli istnieje wpis ACL MASK to:

- 3.1.1 Jeśli prawo jest zarówno w ACL MASK jak i w którymś z pasujących wpisów ACL GROUP OBJ lub ACL GROUP to prawo przyznane, w przeciwnym razie odmowa.
- 3.2 W przeciwnym razie (oznacza to brak ACL GROUP bo brak ACL MASK decyduje wpis ACL\_GROUP\_OBJ.
- 4. Decyduje wpis ACL OTHER.

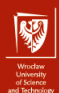

Przykład (z dokumentacji getfacl):

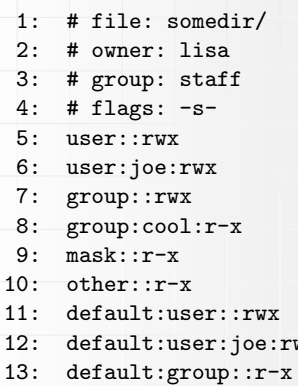

- 14: default:mask::r-x
- 15: default:other::---

#effective:r-x #effective:r-x

WX #effective:r-x

#### Limitowanie zasobów

- $\triangleright$  Komenda ulimit raportowanie i ustawianie limitów zasobów wykorzystywanych przez procesy
	- $\triangleright$  limit dla dostepnej pamięci (w tym segmentu danych procesu), priorytetu procesów (wartość nice), liczby otwartych deskryptorów plików, liczby wątków, liczby procesów, rozmiaru potoków/kolejek komunikatów, rozmiaru stosu, czasu procesora itp.,
	- $\triangleright$  różne wielkości mają różne jednostki,
	- $\triangleright$  specjalne wartości soft, hard oraz unlimited,
	- I zwykły użytkownik nie może zwiększyć limitu miękkiego poza limit twardy,
	- I zwykły użytkownik nie może zwiększyć limitu twardego (ale może go zmniejszyć),
	- $\triangleright$  root nie ma ograniczeń.

#### Limitowanie zasobów

- Pakiet quota limitowanie przestrzeni dyskowej
	- $\triangleright$  opcje usrquota oraz grpquota w pliku /etc/fstab,
	- $\triangleright$  komenda quotacheck skanowanie dysków, tworzenie (opcia -c i naprawa plików quota,
	- $\blacktriangleright$  komendy quotaon oraz quotaoff,
	- $\triangleright$  komenda edquota edycja limitów przestrzeni dyskowej (w blokach) i dozwolonej liczby plików użytkownika lub grupy. Uruchamia osobny edytor
		- I limit miękki może być przekroczony do pewnego czasu (grace period),
		- $\blacktriangleright$  limit twardy nieprzekraczalny.
	- $\triangleright$  komenda repquota raportowanie ustawionych limitów.

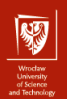

#### Komenda useradd

- $\blacktriangleright$  "Niskpoziomowe" tworzenie użytkownika.
- $\triangleright$  Stworzenie użytkownika wymaga praw roota.
- $\blacktriangleright$  Modyfikuje /etc/passwd, /etc/shadow, /etc/group oraz /etc/gshadow.
- $\triangleright$  /etc/default/useradd ustawienia domyślne (powłoka, grupa, ścieżka na katalogi domowe, lokalizacja pliku skel).
- $\triangleright$  /etc/login.defs kontrola logowania (komunikaty, wymagania dotyczące haseł i ich wygaśnięcia, zakres ID dla użytkowników).
- ▶ /etc/skel katalog zawierający domyślną strukturę (szkielet) nowo tworzonych katalogów domowych.

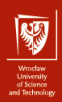

- $\blacktriangleright$  useradd opcje nazwa\_uzytkownika,
- $\triangleright$  -b sciekza ścieżka bazowa katalogu domowego (np. /home). Jeśli katalog nie jest fizycznie tworzony to musi istnieć.
- $\blacktriangleright$  -d nazwa nazwa katalogu domowego (domyślnie jest to nazwa użytkownika), doklejana do ścieżki bazowej. Całość domyślnie nie musi istnieć.
- $\triangleright$  -m wymuś utworzenie katalogu domowego jeśli nie istniał (wraz ze skopiowaniem pliku z /etc/skel.
- $\blacktriangleright$  -u UID wybór UID.
- $\triangleright$  -g GID lub -g grupa wybór podstawowej grupy (musi istniec).
- $\blacktriangleright$  -G lista, grup wybór dodatkowych grup.

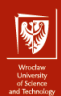

- $\triangleright$  -s sciezka wybór powłoki.
- $\triangleright$  -e YYYY-MM-DD wybór daty wygaśnięcia ważności konta.
- $\triangleright$  -f liczba wybór liczby dni od wygaśnięcia hasła po których wygasa konto.
- $\triangleright$  useradd -D wyświetla domyślne wartości tworzonych użytkowników. Wraz z niektórymi opcjami pozwala zmienić domyślne wartości dla:
	- $\triangleright$  ścieżki bazowej katalogu domowego,
	- $\blacktriangleright$  daty wygaśnięcia konta,
	- $\triangleright$  czasie wygaśnięcia konta po wygaśnięciu hasła,
	- $\blacktriangleright$  grupy podstawowej,
	- $\blacktriangleright$  powłoki.

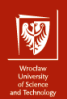

26 / 35

#### Zarządzanie użytkownikami

Komenda passwd – ustawienie lub zmiana hasła.

- ▶ Zmiana nie zawsze jest możliwa.
- ► Hasło musi być odpowiednio złożone (konkretne reguły są zwykle zawarte w pliku /etc/pam.d/common-password).
- $\rightarrow$  -e natychmiastowe wygaśnięcie hasła (zmusza do zmiany).
- $\rightarrow$  -i czas do wygaśnięcia konta po wygaśnięciu hasła.
- $\blacktriangleright$  -n liczba minimalna liczba dni pomiędzy zmianami hasła.
- $\triangleright$  -x liczba maksymalna liczba dni pomiedzy zmianami hasła (termin wygaśnięcia).
- $\triangleright$  -w liczba liczba dni przed wygaśnięciem hasła kiedy ma być wyświetlane ostrzeżenie o potrzebie jego zmiany.

- $\triangleright$  userdel usuwanie użytkowników. Można wymusić usunięcie zalogowanego użytkownika oraz skasować pliki w jego katalogu domowym.
- $\triangleright$  usermod modyfikacia istniejącego użytkownika (opcie podobne do useradd). Możliwość przenoszenia katalogu domowego.
- $\triangleright$  groupadd dodanie grupy.
- $\blacktriangleright$  adduser oraz deluser w niektórych dystrybucjach "przyjaźniejsze" nakładki na useradd oraz userdel z konfiguracją w /etc/adduser.conf.
- ▶ Wyświetlenie informacji o użytkownikach:
	- $\triangleright$  id, groups informacje o danym użytkowniku (UID, GUID itp.).
	- $\triangleright$  finger katalog domowy, powłoka, terminal, czas zalogowania (dany użytkownik lub wszyscy zalogowani).
	- $\triangleright$  who oraz w informacje o zalogowanych użytkownikach.
	- $\triangleright$  1slogins wyświetlenie znanych użytkowników.

27 / 35

- I Wspólna (lokalna i zdalna) baza kont użytkowników
	- $\triangleright$  System NIS (Network Information Service) oraz NIS+ (dawniej Yellow Pages, yp) dla Linuksa,
	- $\blacktriangleright$  usługa Active Directory dla Windowsa.
- $\blacktriangleright$  Koncepcja systemu NIS
	- $\blacktriangleright$  lokalne pliki /etc/passwd, /etc/shadow itp.,
	- $\triangleright$  uzupełniane przez dane pobierane z serwerów NIS,
	- $\blacktriangleright$  uwierzytelnianie realizowane lokalnie.
	- ▶ możliwość pobrania zdalnego katalogu domowego po zalogowaniu (NFS).

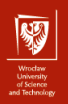

#### Strona klienta

 $\triangleright$  Użycie Name Switch Service (NSS) wraz z konfiguracja w pliku /etc/nsswitch.conf

passwd: files ldap group: files ldap shadow: files ldap hosts: dns nis files

Różne możliwe bazy danych (użytkownicy, hosty, aliasy, usługi itp.), różne możliwe źródła (files, nis, nisplus, dns, ldap itp.).

 $\triangleright$  ypbind – daemon NIS

- $\triangleright$  okresowy odczyt map z serwera NIS,
- $\triangleright$  wpis ypserver adres w pliku /etc/ypconf,
- $\blacktriangleright$  nazwa domeny NIS w pliku /etc/defaultdomain.

29 / 35

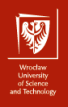

Zmiany w /etc/passwd, /etc/group itp.

- $\triangleright$  +:::::: dodanie całej mapy NIS (+::: dla pliku /etc/group),
- $\rightarrow$  + i kontrolują możliwość logowania i dane domyślne,
- $\triangleright$  @ kontroluje grupy sieciowe (netgroup),
- $\blacktriangleright$  kolejność ma znaczenie.

```
root:x:0:10:super user:/:/bin/sh
fran:x:121:100:Fran Sisco:/u/fran/:/bin/ksh
```
- -renee:
- -@marketing:

```
+diego::::::
```

```
+:::::/u/guest:/bin/rksh
+@developers:
```
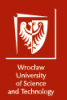

Strona serwera

- $\blacktriangleright$  pakiet nis,
- $\blacktriangleright$  konfiguracja daemonów
	- ▶ wpisy domain <domena> server <serwer> w pliku /etc/yp.conf mapowanie domen na obsługujące serwery,
	- $\blacktriangleright$  plik /etc/default/nis
		- $\triangleright$  włączenie NIS, wpis NISSERVER = master,
		- $\triangleright$  podanie pliku mapy użytkowników, wpis YPPWDDIR=/etc,
		- $\blacktriangleright$  inne.
	- $\triangleright$  plik /etc/ypserv.securenets ograniczenie dostępu z określonych domen i hostów

```
255.255.255.10 192.168.0.1
host 13.13.14.1
```
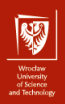

- I Budowa mapy użytkowników
	- $\triangleright$  plik /var/yp/Makefile określenie interesujących nas baz danych np. ALL = passwd group,
	- $\triangleright$  kompilacja poprzez cd /var/yp; make lub make -C /var/yp.
- $\triangleright$  Użytkownicy dodawani poprzez adduser/addgroup, po czym należy wpisy przenieść do map serwera
- $\triangleright$  Ze względów bezpieczeństwa zwykle należy też usunąć wpisy utworzonego użytkownika ze zwykłych plików /etc/passwd, /etc/shadow itd. serwera.

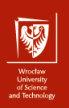

► Zmiana hasła NIS odbywa się normalnie poprzez passwd (o ile NIS jest odpowiednio ustawiony). Dawniejszy sposób (komenda yppasswd) jest uznana za przestarzałą.

► ypcat oraz ypmatch – listowanie wartości dla części lub całości kluczy NIS.

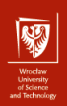

#### Uwierzytelnianie poprzez LDAP

Lightweight Directory Access Protocol (LDAP) – otwarty standard dostępu do rozproszonych usług katalogowych.

- $\triangleright$  Uwzględnienie LDAP w pliku nsswitch.conf.
- $\triangleright$  Klienta LDAP pakiety libnss-ldap lub nowszy libnss-ldapd.
- $\blacktriangleright$  Przydatny daemon nscd cache'owanie zapytań o usługi katalogowe.
- ▶ Zarządzanie zawartością bazy LDAP
	- ▶ Pakiety 1dap-utils oraz 1dapscripts.
	- $\blacktriangleright$  Komendy ldapadduser, ldapsetpasswd, ldapmodifyuser.

#### Uwierzytelnianie poprzez LDAP

- **Pluggable Authentication Module (PAM) wysokopoziomowe API dostępu** do różnych niskopoziomowych metod zarządzania kontami, uwierzytelnianiem, hasłami i sesją.
- $\triangleright$  Konfiguracja ogólna oraz specyficzna dla poszczególnych aplikacji korzystających z PAM.
- Dla LDAP:
	- $\blacktriangleright$  instalacja pakietu libpam ldap,
	- $\blacktriangleright$  konfiguracja pliku /etc/ldap.conf,
	- ▶ konfiguracja plików /etc/pam.d/common-\*
		- $\blacktriangleright$  dodanie odwołań do biblioteki pam  $1$ dap.so.